## 1 Graphics

### **Chapter 1: Introducing Cloud Analytics**

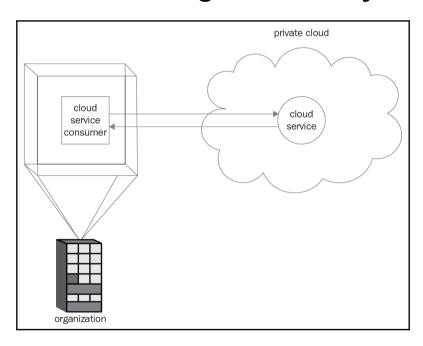

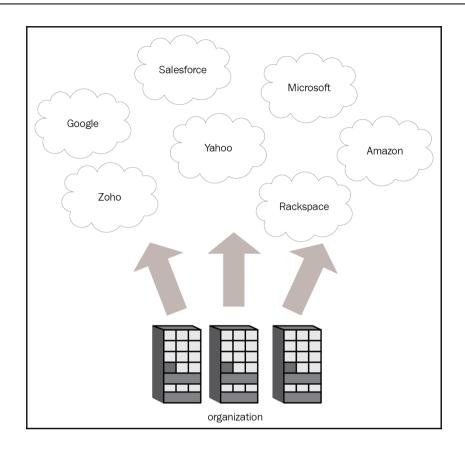

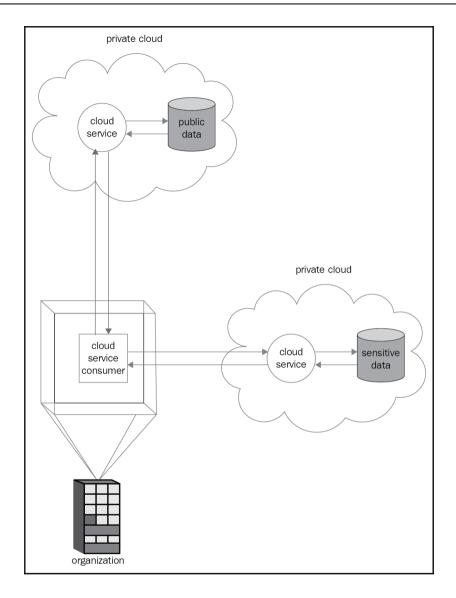

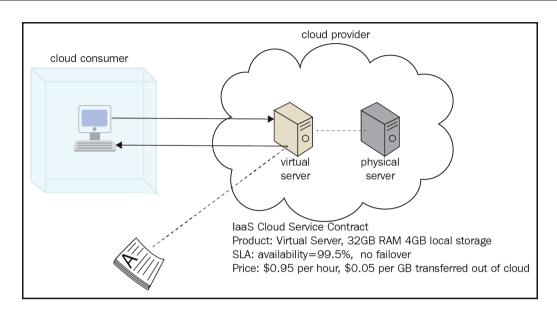

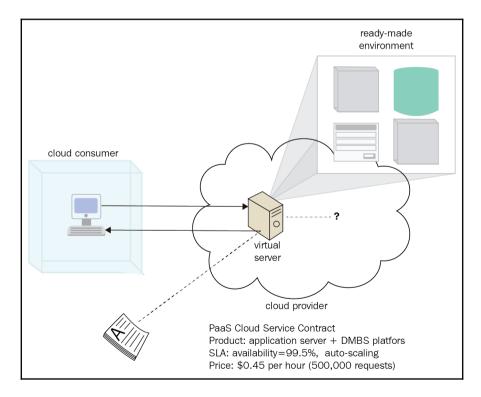

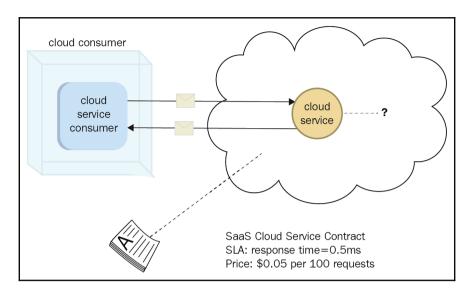

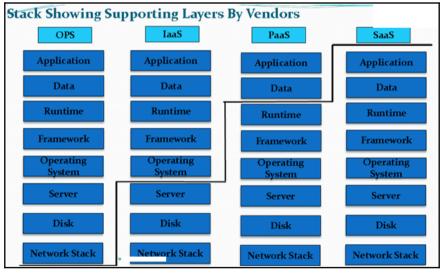

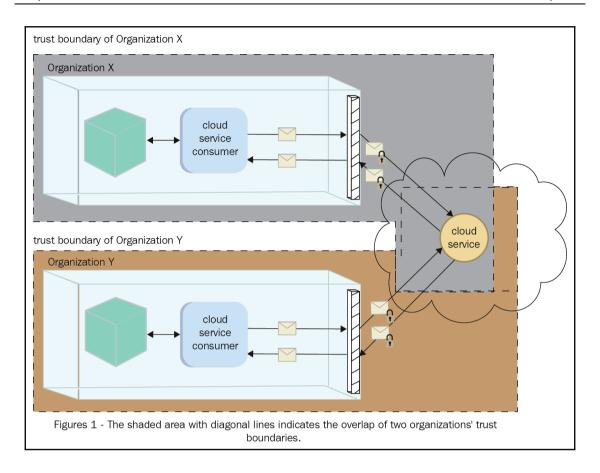

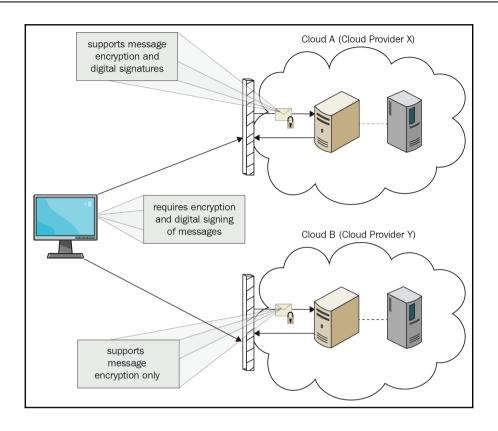

## **Chapter 2: Design and Business Considerations**

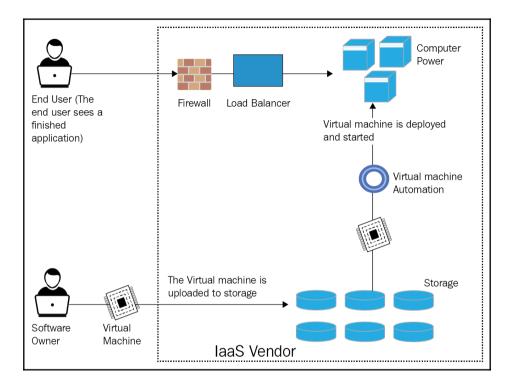

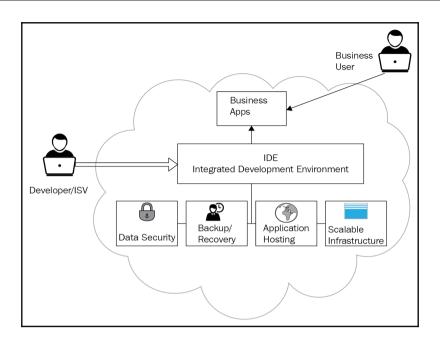

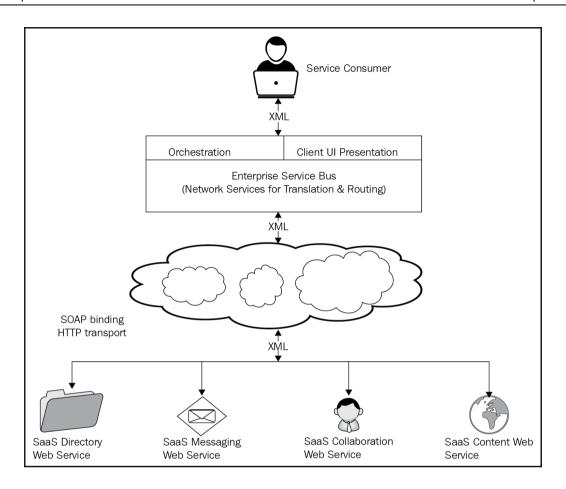

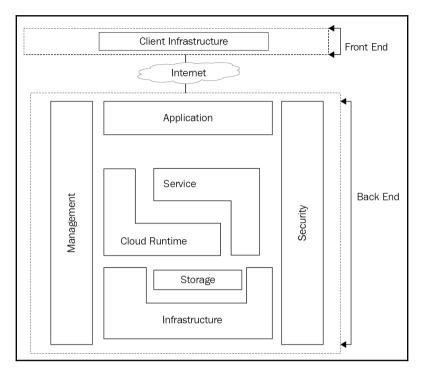

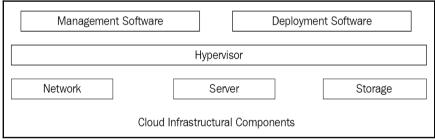

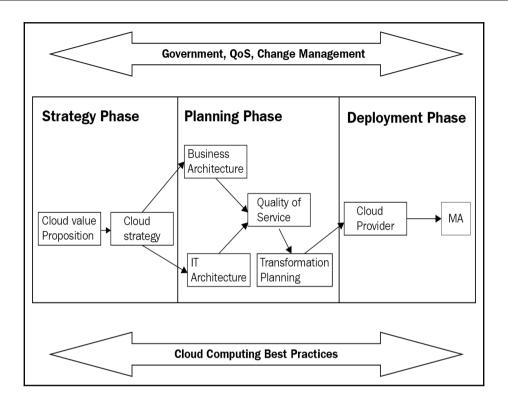

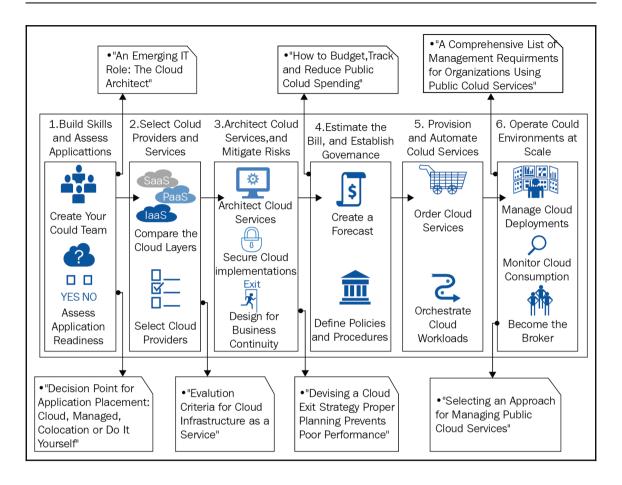

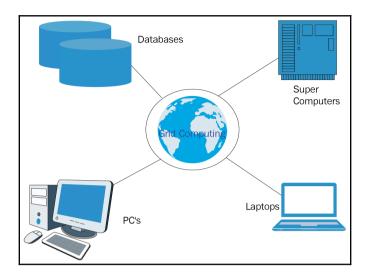

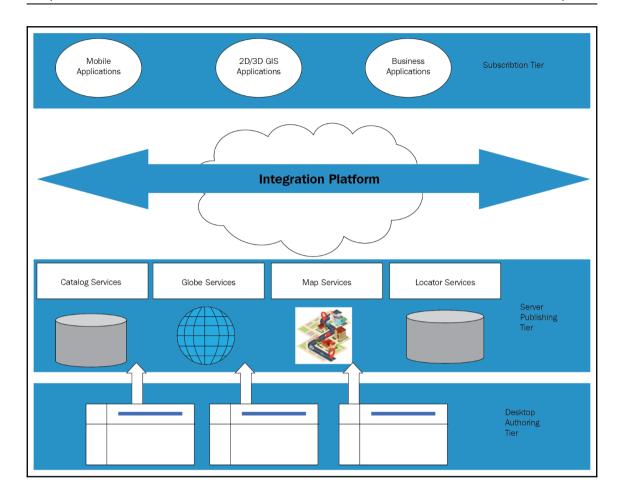

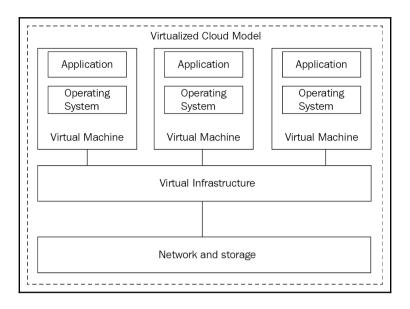

### Chapter 3: GCP 10,000 Feet Above – A High-Level Understanding of GCP

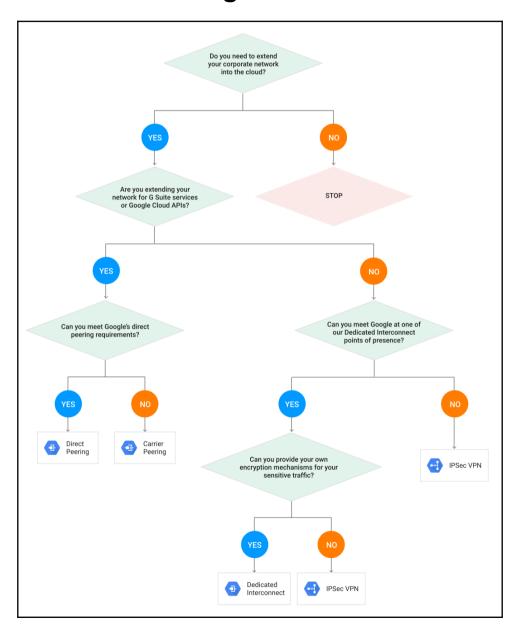

# Chapter 4: Ingestion and Storing – Bring the Data and Capture It

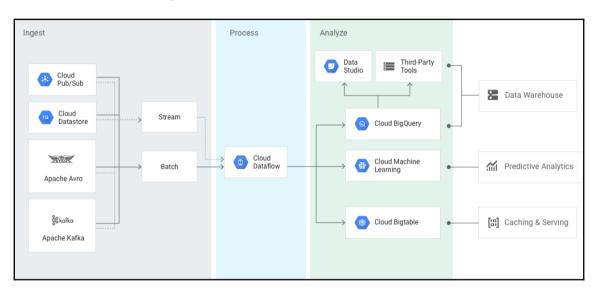

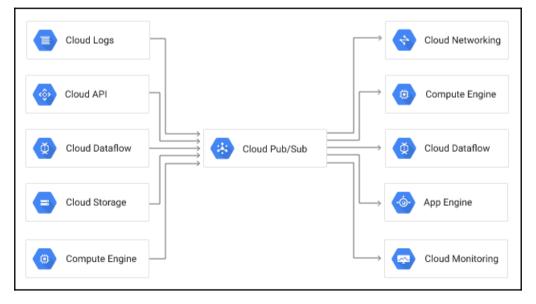

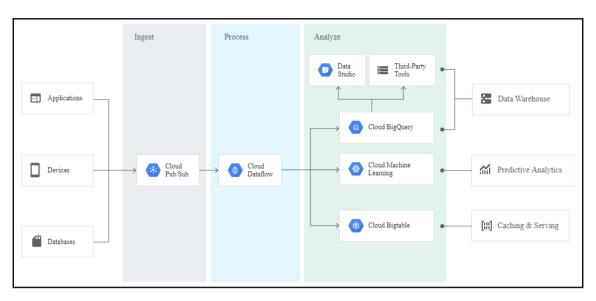

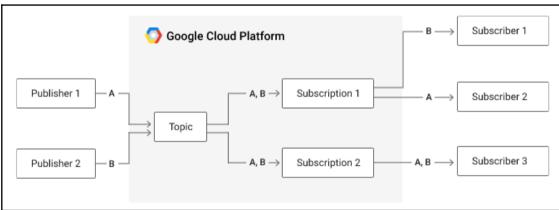

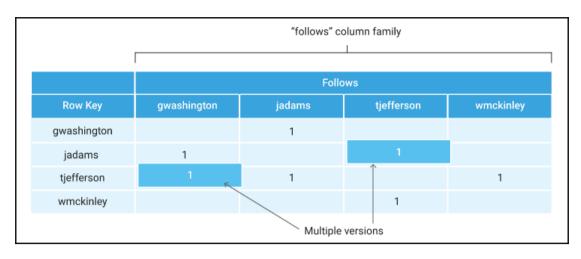

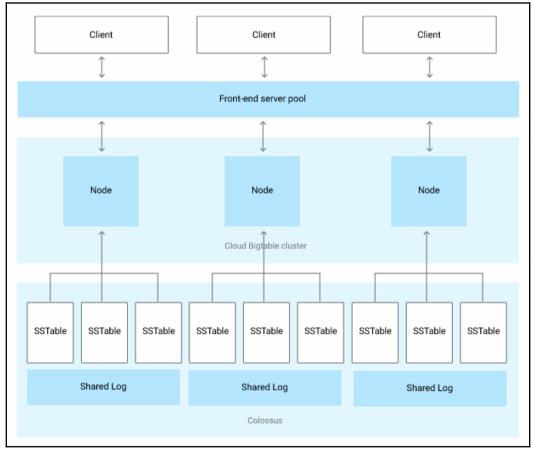

## Chapter 5: Processing and Visualizing – Close Encounter

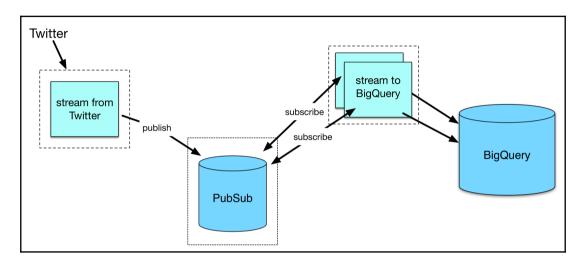

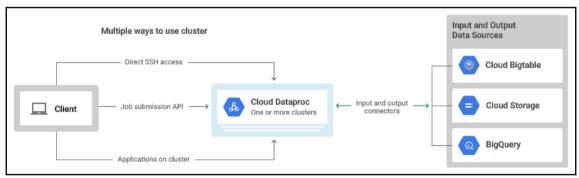

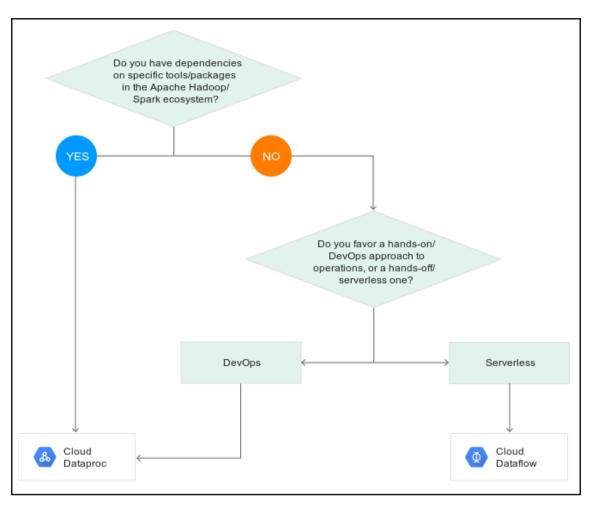

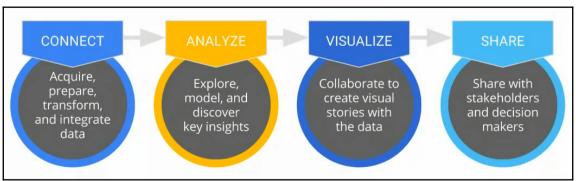

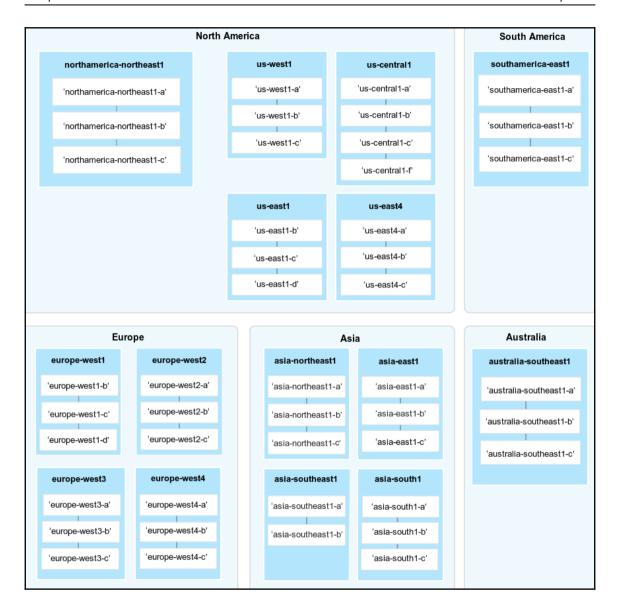

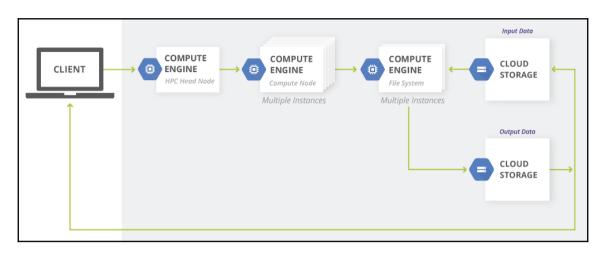

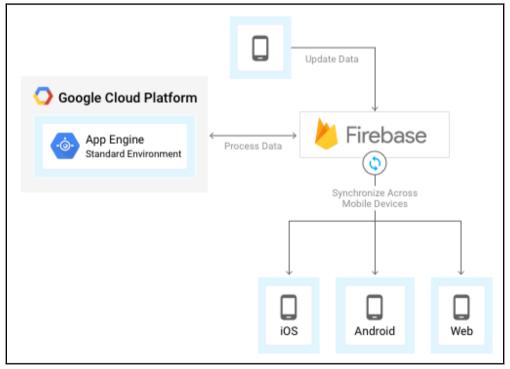

## Chapter 6: Machine Learning, Deep Learning, and Al on GCP

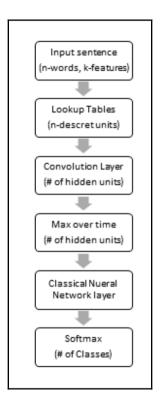

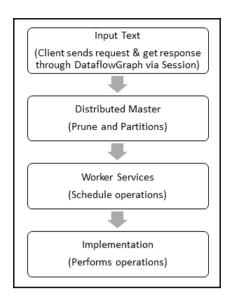

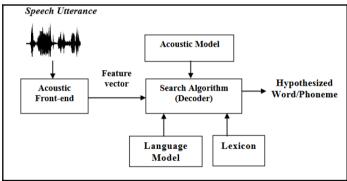

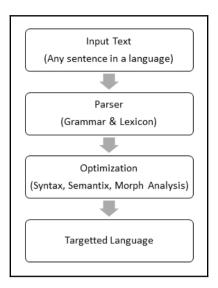

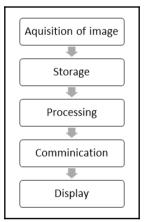

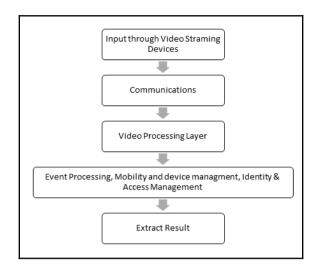

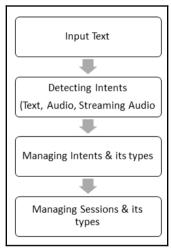

## Chapter 7: Guidance on Google Cloud Platform Certification

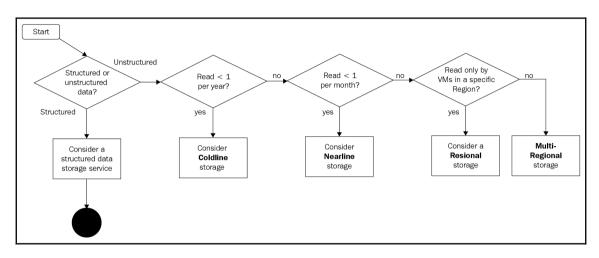

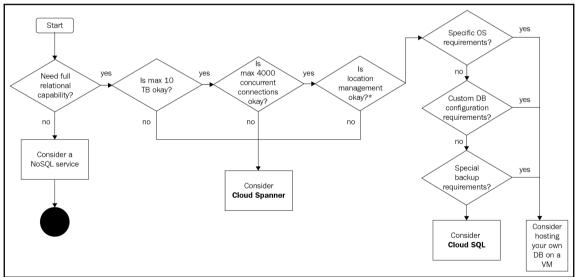

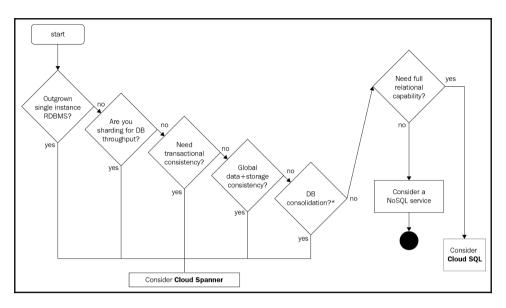

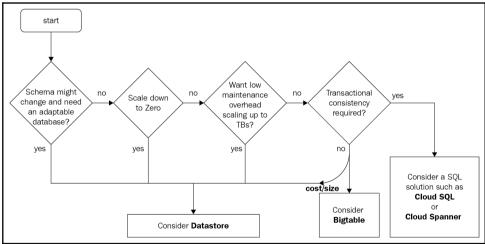

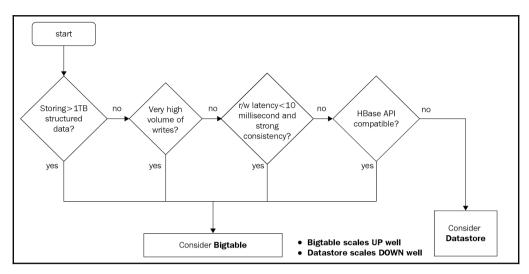

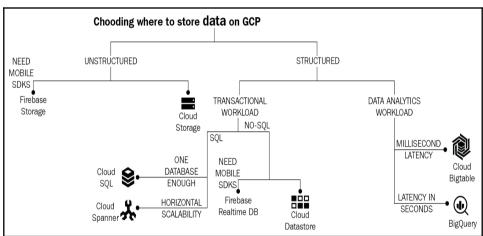

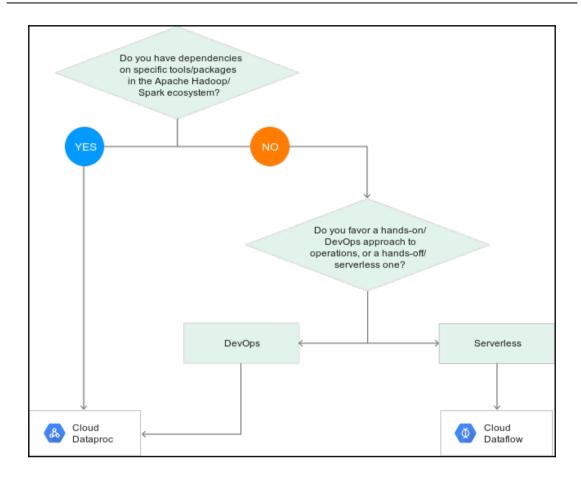

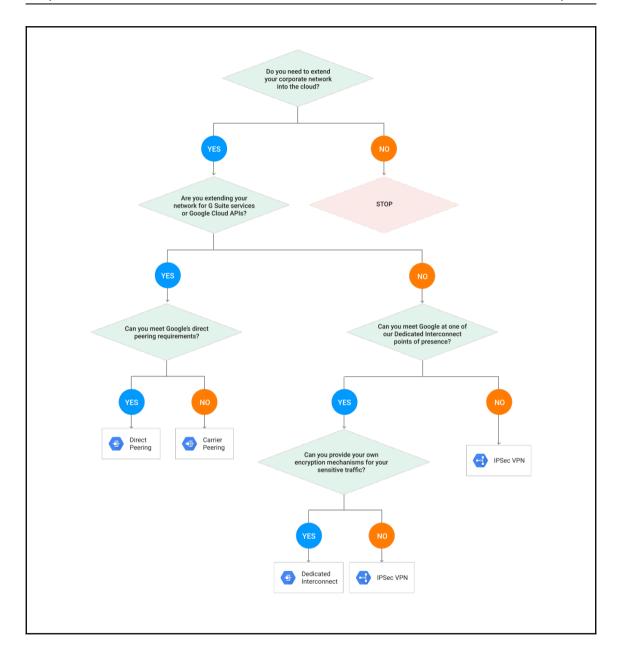

#### **Chapter 8: Business Use Cases**

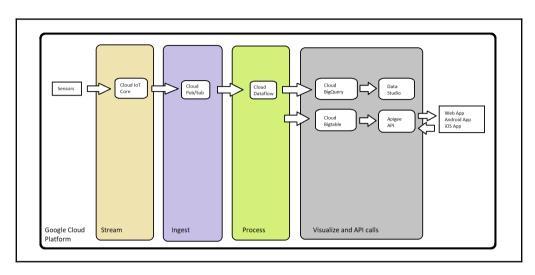

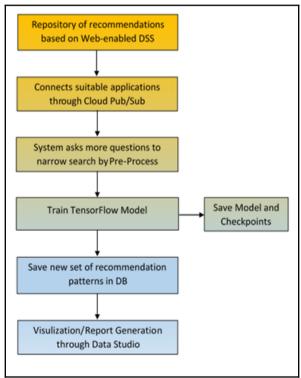

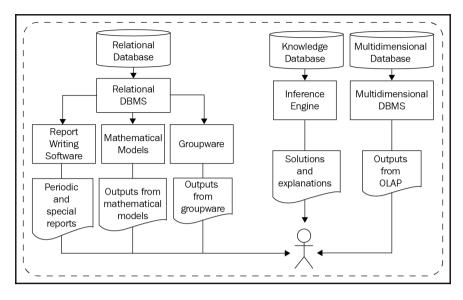

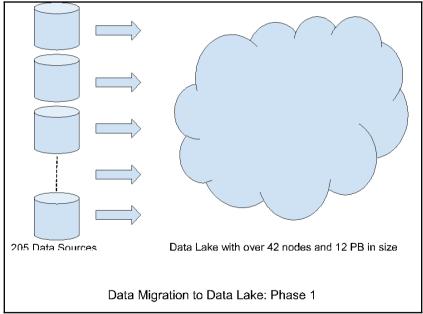

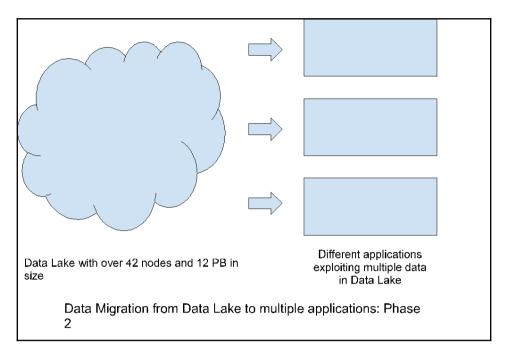

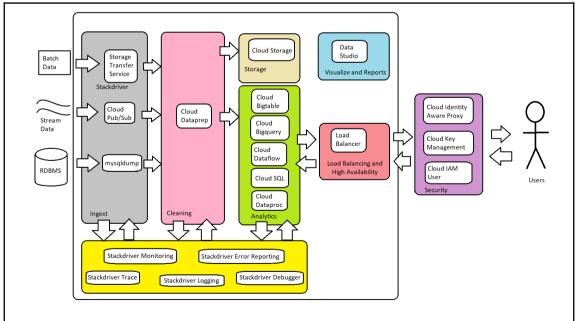